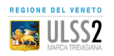

## *#bastacode*

## **SCARICA ONLINE I REFERTI DI RADIOLOGIA**

RX, TAC, Risonanza Magnetica...

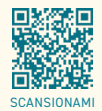

Senza attese e direttamente da casa tua!  $\rightarrow$  vai sul sito www.aulss2.veneto.it/ritiro-referti

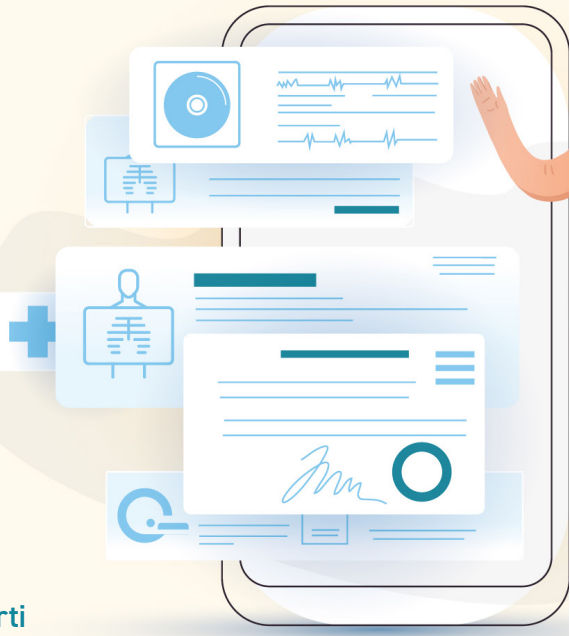

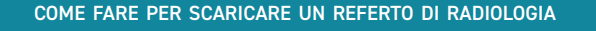

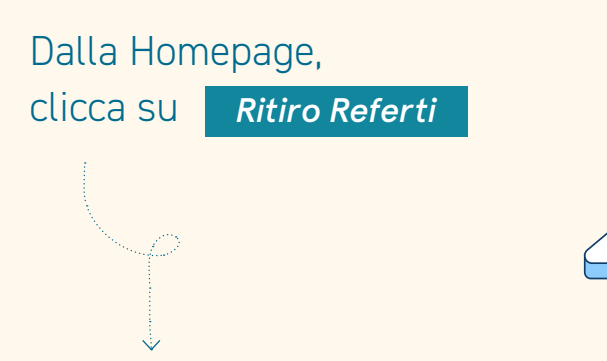

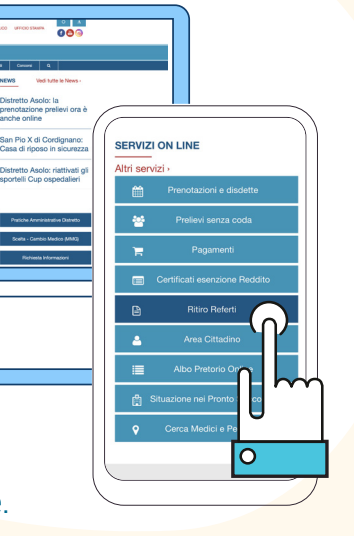

Basta inserire Codice Fiscale e Codice richiesto nel modulo online.

**DE ULSS2** 

**SCARICA ONLIN I REFERTI** 

**DI RADIOLOGIA** 

anche online

Saranno disponibili Referto e immagini dell'esame radiologico

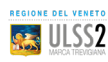